# **BAB III METODE PENELITIAN**

Metode penelitian merupakan cara ilmiah untuk mendapatkan data dengan tujun serta keguannaan tertentu dan tertulis secara sistematis.<sup>1</sup> Metode penelitian juga menggambarkan data, waktu, tempat, yang akan diteliti.

### **A. Jenis dan Pendekatan**

Dalam penelitian ini, peneliti menggunakan jenis penelitian asosiatif yang bertujuan untuk mengetahui hubungan antara dua variabel atau lebih.<sup>2</sup> Sedangkan pendekatan yang digunakan oleh peneliti adalah pendekatan kuantitatif. Dalam penelitian ini terdapat tiga variabel yang dihubungkan dengan menggunakan bentuk hubungan kausal yang merupakan hubungan sebab akibat. Jadi disini ada variabel independen (variabel yang mempengaruhi) dan dependen (dipengaruhi).

#### **B. Lokasi Penelitian**

Setting adalah tempat dimana proses dilakukan, dalam pengumpulan data-data sebanyak-banyaknya sebagai bahan yang digunakan untuk meneliti. Proses penelitian dilakukan pada MTs NU Matholiul Falah Kandangmas Dawe Kudus. Penelitian dimulai tanggal 12 September 2019 hingga dilaksanakan tindakan penelitian.

# **C. Populasi dan Sampel**

### **1. Populasi**

 $\overline{a}$ 

Populasi adalah wilayah generalisasi yang terdiri atas: obyek/subyek yang mempunyai kualitas dan karakteristik tertentu yang ditetapkan oleh peneliti untuk dipelajari dan kemudian ditarik kesimpulannya.<sup>3</sup> Populasi dalam penelitian ini merupakan semua peserta didik kelas VIII MTs NU Matholiul Falah Dawe Kudus yang berjumlah 49 siswa. Untuk peserta didik yang dijadikan responden dalam pengisian kuesioner adalah seluruh kelas VIII MTs NU Matholiul Falah Dawe Kudus.

<sup>1</sup> Sugiyono, *Metode Penelitian Pendidikan Pendekatan Kuantitatif, Kulitatif, Dan R&D*, 2014.

<sup>2</sup> Masrukin, *Metodologi Penelitian Kuantitatif*, 2015.

<sup>3</sup> Sugiyono, *Metode Penelitian Pendidikan Pendekatan Kuantitatif, Kulitatif, Dan R&D*, 2014.

# **2. Sampel**

Sampel adalah bagian dari jumlah dan karakteristik yang dimiliki oleh populasi.<sup>4</sup> Hal tersebut dimaksudkan untuk mempermudah dalam proses penelitian karena adanya keterbatasan waktu, tenaga, serta biaya. Adapun teknik pengambilan sempel pada penelitian ini menggunakan teknik *probability sampling*, dalam teknik ini pengambilan sampel memnerikan peluang yang sama bagi setiap populasi untuk dipilih menjadi anggota sampel. Teknik yang dipilih adalah *simple random sampling,* dikatakan *simple* (sederhana) karena pengambilan sampel anggota populasi dilakukan secara acak tanpa memperhatikan strata yang ada dalam populasi tersebut.<sup>5</sup>

Dalam mencari jumlah sampel, pengambilan sampel yaitu diambil semua secara acak dari 49 peserta didik kelas VIII.

# **D. Desain dan Definisi Operasional Variabel**

Desain definisi oprasional variable adalah suatu definisi mengenai variabel yang dirumuskan berdasarkan karakteristikkarakteristik variabel tersebut yang dapat diamati.<sup>6</sup> Definisi operasional adalah suatu definisi yang digunakan bila mana frase diberi arti secara implisit.<sup>7</sup> Dalam hal ini berarti peneliti mempunyai kebebasan dalam mendefinisikan istilah yang sesuai dan relevan dengan tujuannya.

Definisi operasional variable penelitian merupakan penjelasan dari masing-masing variabel yang digunakan dalam penelitian terhadap indikator-indikator yang membentuknya. Definisi operasional penelitian ini dapat dilihat pada tabel berikut ini :

| N <sub>0</sub> | <b>Jenis</b><br><b>Variabel</b> | <b>Definisi</b>    | <b>Indikator</b>          | <b>Skala</b> |
|----------------|---------------------------------|--------------------|---------------------------|--------------|
|                | Metode Role                     | Role<br>playing    | Dalam<br>pelaksanaan      | Skala        |
|                | Playing                         | adalah suatu cara  | model <i>role playing</i> | Likert       |
|                | (X)                             | penguasaan         | bisa tercapai<br>agar     |              |
|                |                                 | penguasaan bahan-  | dengan kreatif dan        |              |
|                |                                 | pelajaran<br>bahan | efektif, yaitu dengan     |              |
|                |                                 | melalui            | mempertimbangkan          |              |

**Tabel 3.1 Definisi Operasional**

 $\overline{a}$ 

<sup>4</sup> Sugiyono, *Statistika Untuk Penelitian*, 2004.

<sup>5</sup> Sugiyono, *Statistika Untuk Penelitian*, 2014.

<sup>6</sup> Masrukin, *Statistik Deskriptif Berbasis Komputer*, 2007.

<sup>7</sup> Komaruddin, *Kamus Istilah Karya Ilmiah*.

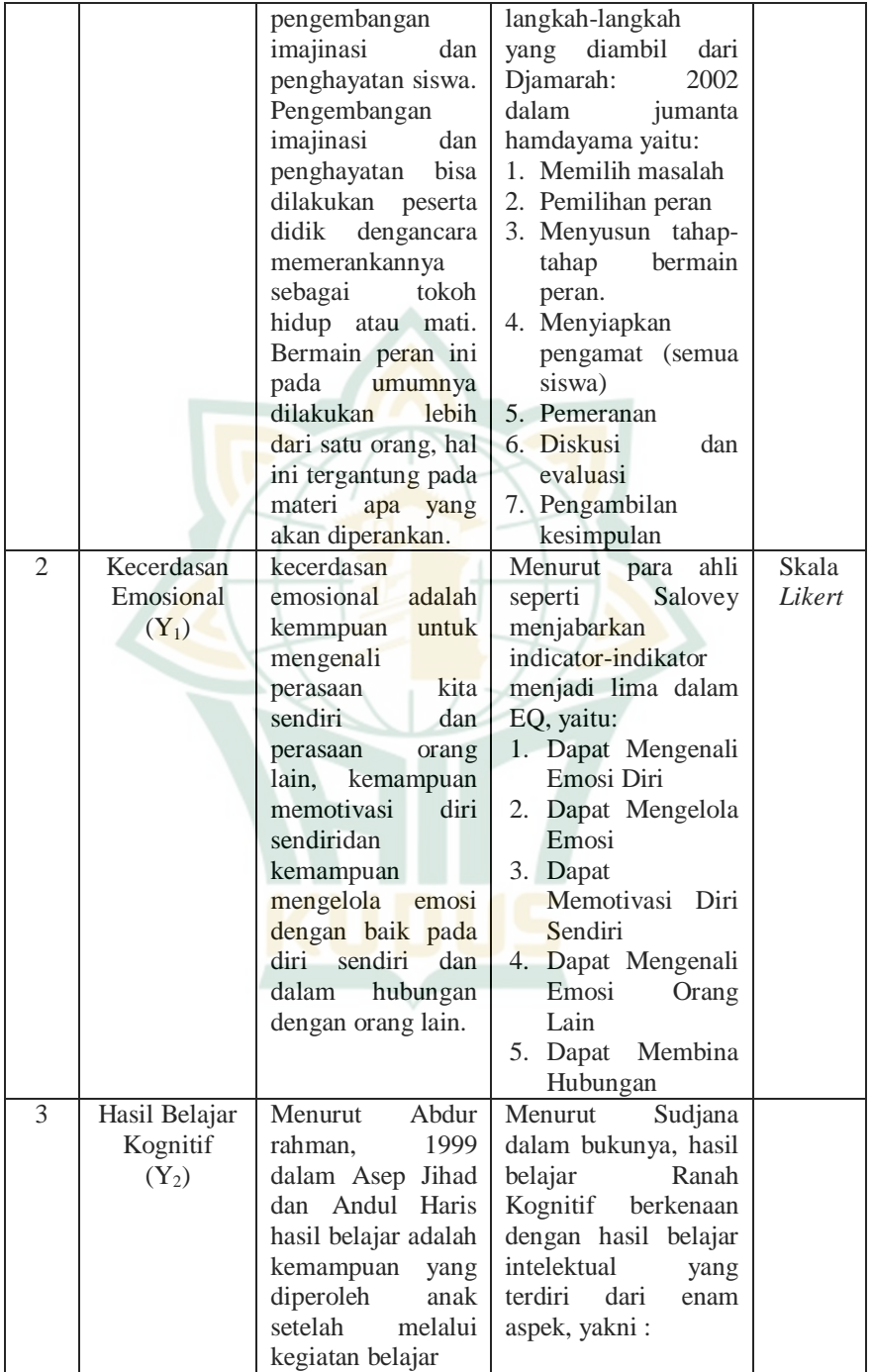

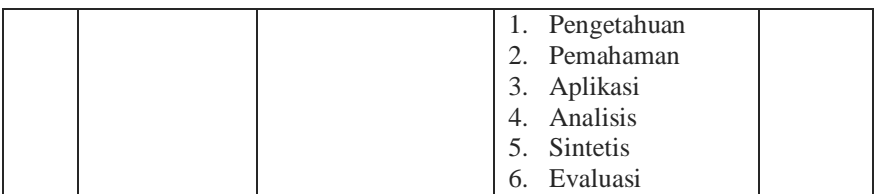

# **E. Istrumen Penelitian**

Prinsipnya meneliti adalah melakukan pengukuran, maka harus ada alat ukur yang baik. Alat ukur dalam penelitian biasanya dinamakan instrument penelitian. instrumen penelitian adalah suatu alat yang digunakan untuk mengukur fenomena alam maupun sosial yang diamati. Secara spesifik semua fenomena ini disebut variabel penelitian.<sup>8</sup>

Instrumen yang digunakan dalam penelitian yaitu angket, dan tes.

Angket digunakan untuk memperoleh data kuantitatif dari variabel terikat *(Dependen)* atau Y. Skala yang digunakan pada pengukuran adalah skala *likert*, skala *likert* terdiri atas dua macam, yaitu pernyataan positif *(Favorable)* dan pernyataan negatif *(Unfavorable)*, yang dapat berupa kata-kata sebagai berikut:<sup>9</sup>

- a. Sangat setuju (SS) d. Tidak setuju (TS)
- 
- b. Setuju (S) e. Sangat tidak setuju (STS)
- c. Ragu-ragu (RG)

Adapun kisi-kisi angket tersebut adalah sebagai berikut :

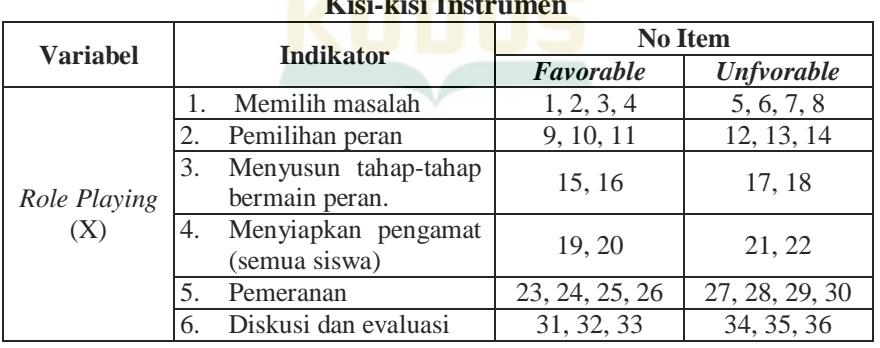

#### **Tabel 3.2 Kisi-kisi Instrumen**

9 Sugiyono, *Metode Penelitian Pendidikan Pendekatan Kuantitatif, Kulitatif, Dan R&D*, 2014.

 $\overline{a}$ 8 Sugiyono, *Metode Penelitian Pendidikan Pendekatan Kuantitatif, Kulitatif, Dan R&D*, 2014.

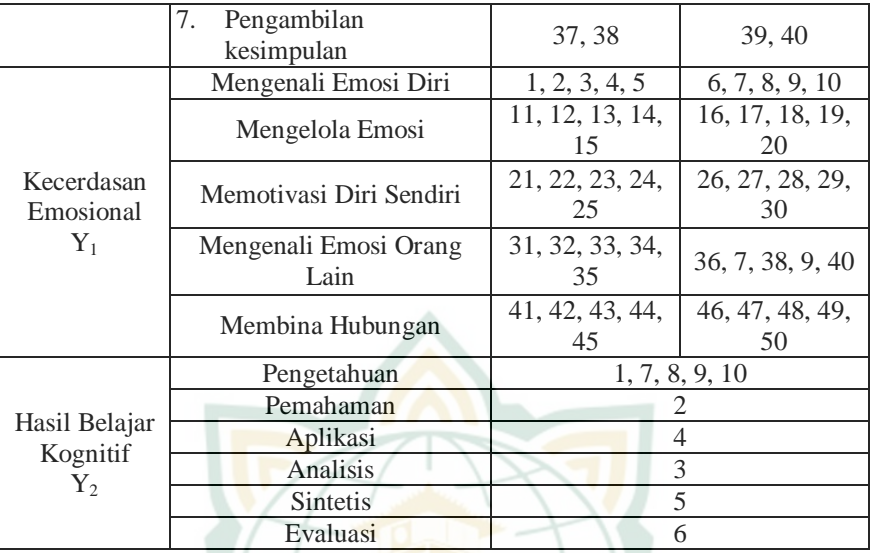

## **F. Teknik Pengumpulan Data**

Dalam penelitian ini, peneliti menggunakan beberapa metode pengumpulan data, antara lain:

**1. Tes**

Dalam tes terdapat pertanyaan-pertanyaan latihan untuk mengukur tingkat intelegensi kelompok maupun individu. Metode ini dipergunakan demi mendapatkan hasil dalam pembelajaran, dengan pemberian *reward* yang berupa nilai dari tes yang dilakukan setelah guru memberikan pembelajaran *role playing*. Teknik ini dipergunakan demi mengetahui seberapa besar pengaruh yang diberikan metode bermain peran terhadap hasil belajar kognitif peserta didik mengenai pembelajaran.

Penggunaa tes berupa tes esay yang sesuai dengan indikator dan kompetensi dasar yang dibuat, yang dilakukan setelah perlakuan pembelajaran Sejarah Kebudayaan Islam (SKI) pada "bab II tentang kecemerlangan ilmuan muslim Dinasti Abbasiyah" dengan penerapkan metode *role playing* yang dilakukan oleh guru, dan hasil data penelitian diambil dari nilai tes yang dilakukan.

# **2. Angket (***Quesioner***)**

Kuesioner (angket) merupakan teknik pengumpulan data yang dilakukan dengan cara memberi seperangkat pertanyaan atau peryataan tertulis kepada responden untuk dijawabnya. Angket ini digunakan untuk memperoleh data mengenai pengaruh metode *role playing* dan kecerdasan emosional pada mata pelajaran Sejarah Kebudayaan Islam (SKI). Adapun kuesioner ini diberikan kepada peserta didik kelas VIII MTs NU Matholiul Falah Dawe Kudus yang diambil peneliti secara acak.

Bentuk angket yang digunakan peneliti adalah angket berstruktur dengan bentuk jawaban tertutup, artinya angket tersebut menyediakan beberapa kemungkinan jawaban atau pada tiap pertanyaan sudah disediakan alternatif jawaban.

### **G. Uji Validitas dan Reliabilitas Instrumen**

### **1. Uji Validitas**

 $\overline{a}$ 

Uji validitas adalah pengujian untuk membuktikan bahwa alat ukur yang digunakan mendapatkan data atau mengukur data itu valid. Valid berarti instrument tersebut dapat digunakan untuk mengukur apa yang hendak diteliti.<sup>10</sup> Jadi uji validitas merupakan alat ukur dalam menemukan valid atau tidaknya suatu instrument penelitian.

Sebelum instrument diberikan kepada subjek penelitian, instrument tersebut terlebih dahulu perlu diuji cobakan diajukan kepada siswa selain kelas IX, kemudian dari hasil tersebut dianalisis dengan menggunakan SPSS dengan *corelation product moment* yaitu:

Item yang mempunyai r hitung > r tabel maka dikatan valid dan sebaliknya jika item mempunyai r hitung < r tabel akan disingkirkan atau tidak valid. Adapun pengujian *instrument* dilakukan kepada 30 siswa kelas XI yang telah disetujui oleh guru mata pelajaran Sejarah Kebudayaan Islam (SKI), dan pengaolahan data tersebut diuji menggunakan program SPSS pada penghitungan hasil sebagai berikut :

| Trash Uji yanunas mengeritan Tanggar |          |                                    |            |  |  |
|--------------------------------------|----------|------------------------------------|------------|--|--|
| No item                              | r hitung | $r$ tabel N=30<br>Signifikansi 5 % | Keterangan |  |  |
|                                      | 0.383    | 0.361                              | Valid      |  |  |
|                                      | 0.434    | 0.361                              | Valid      |  |  |
|                                      | 0.465    | 0.361                              | Valid      |  |  |
|                                      | 0.573    | 0.361                              | Valid      |  |  |
|                                      | 0.444    | 0.361                              | Valid      |  |  |

**Tabel 3.3 Hasil Uji Validitas Metode** *Role Playing*

<sup>10</sup> Masrukin, *Statistik Deskriptif Berbasis Komputer*, 2007.

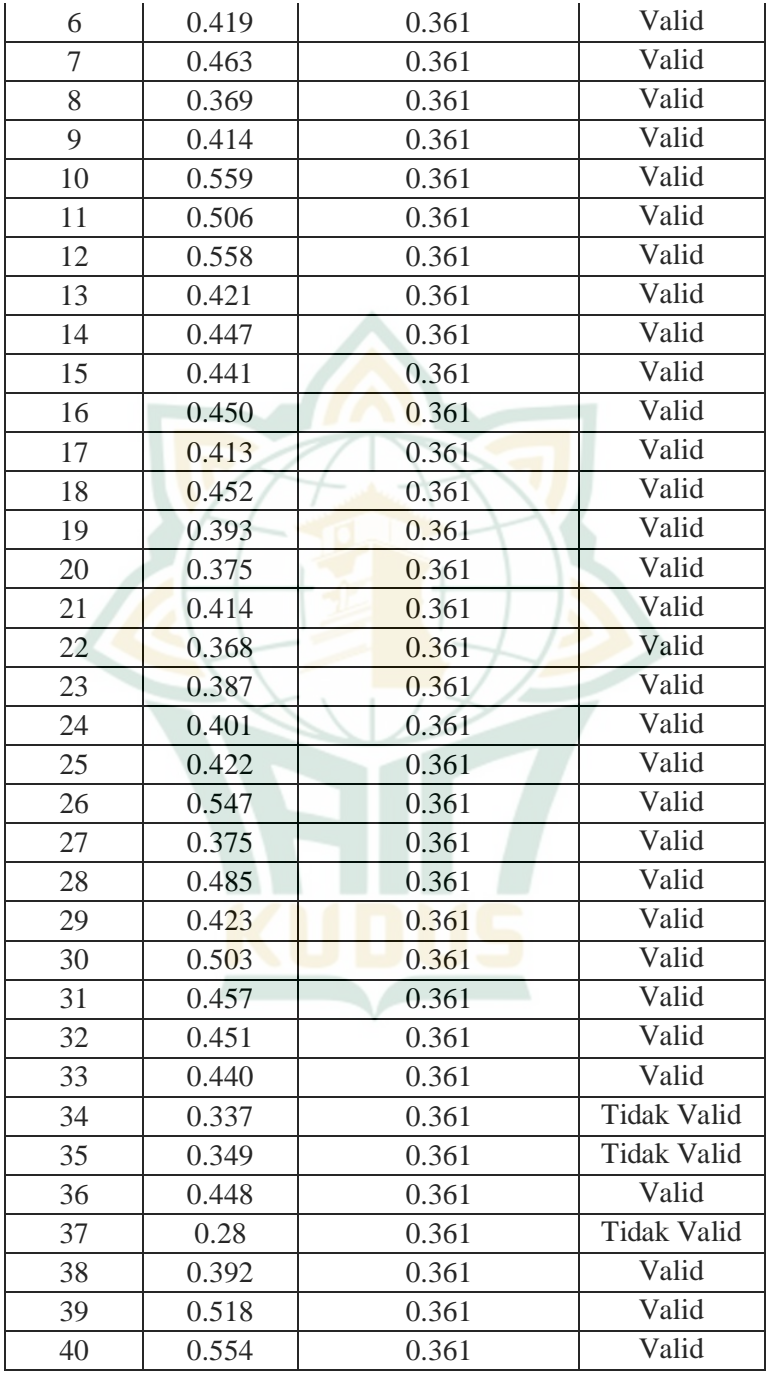

Dari hasil perhitungan metode *role playing* dengan SPSS dengan jumlah soal 40 dan memperoleh valid 37 dan tidak valid 3 soal pada no 34, 35, dan 37 dengan hasil kurang dari t-tabel 0.361 adalah 0,337, 0,349, dan 0,28. **Tabel 3.4**

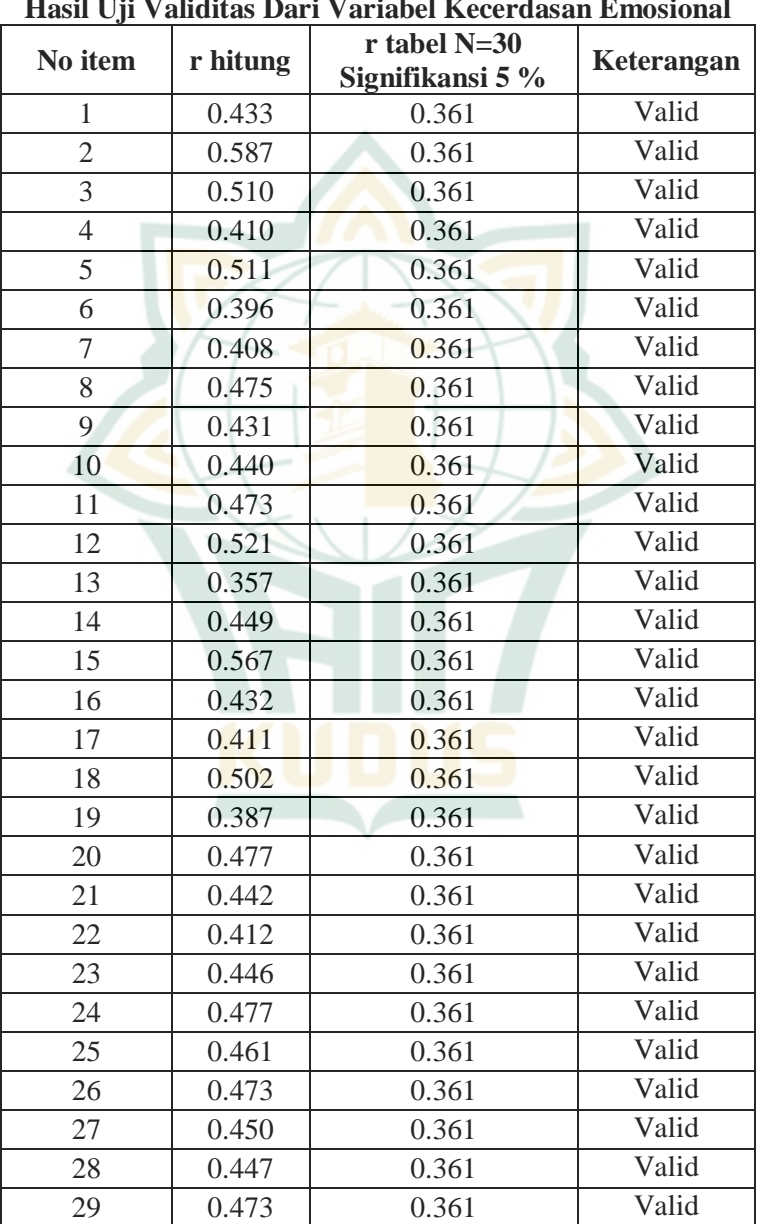

**Hasil Uji Validitas Dari Variabel Kecerdasan Emosional**

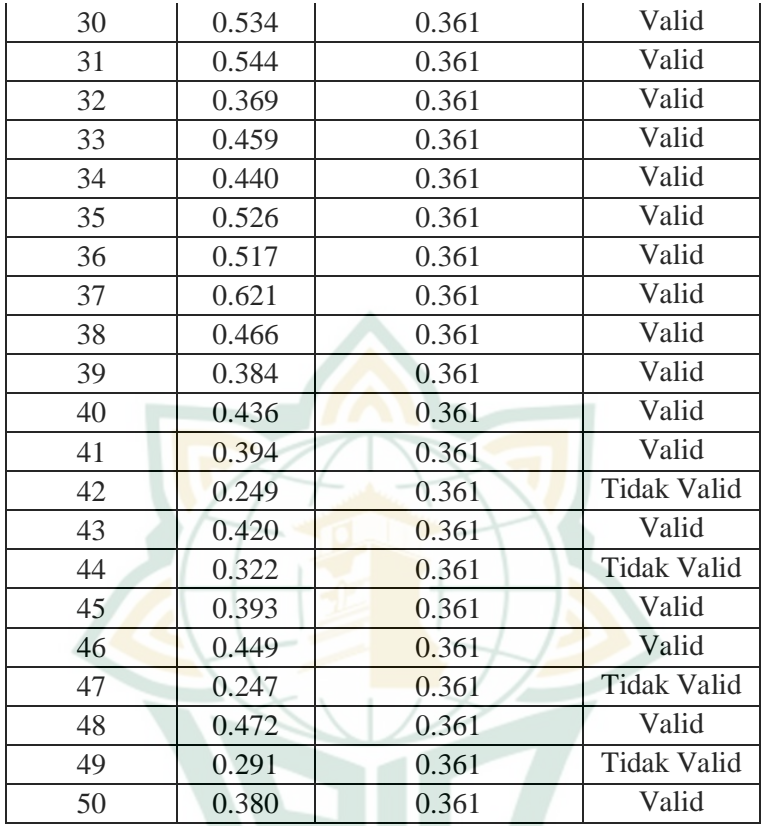

Dari hasil perhitungan variabel kecerdasan emosional dengan SPSS mendapatkan perhitungan valid 46 dari 50 soal dengan perincia<mark>n no 42, 44, 47, dan 49 s</mark>erta nilai dibawah 0,361 yaitu : 0,249, 0,322, 0,247 dan 0,291.

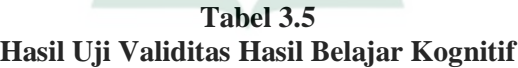

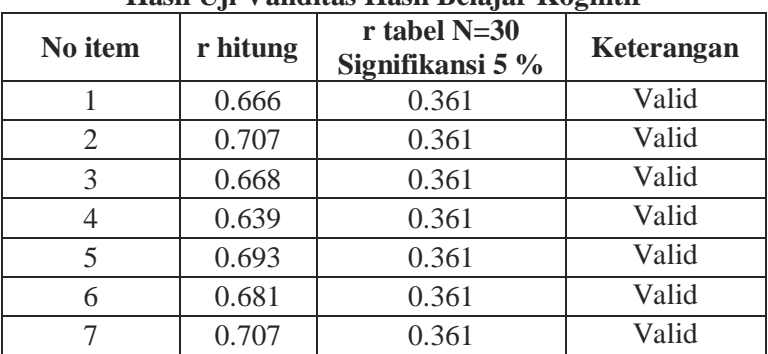

 $\overline{a}$ 

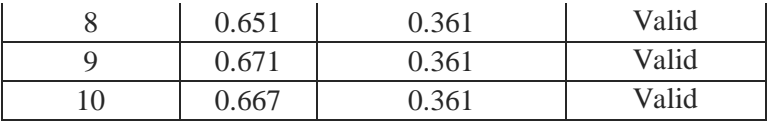

Dari hasil perhitungan pada variabel hasil belajar kognitif menunjukkan 10 soal valid semua.

#### **2. Uji Reabilitas**

Uji reliabilitas adalah alat untuk mengukur suatu kuesioner yang merupakan indikator dari variabel terkait. Suatu kuesioner dikatakan reliabel atau handal, jika jawaban seseorang terhadap kenyataan konsisten atau stabil dari waktu kewaktu.

Pengukuran reliabilitas dapat dilakukan dengan dua cara:

- a. *Repeated Measure* atau pengukuran ulang, disini seseorang akan memberi jawaban yang sama pada waktu yang berbeda, dan dilihat apakah ia tetap konsisten dengan jawabannya.
- b. *One Shot* atau pengukuran sekali saja, pengukuran dilakukan sekali saja dan kemudian hasilnya dibandingkan dengan pertanyaan lain atau mengukur korelasi antar jawaban pertanyaan.

Untuk melakukan uji reliabilitas dapat digunakan program SPSS dengan menggunakan uji statistik *cronbach alpha*. Adapun kriteria bahwa instrumen itu dikatakan reliabel, apabila nilai yang didapat dalam proses pengujian dengan uji statistik *cronbach alpha* (>0,60). Dan sebaliknya jika *cronbach alpha* diketemukan angka koefisien lebih kecil (<0,60) maka dikatakan tidak reliabel.<sup>11</sup> Dalam penelitian ini, untuk pengukuran reliabilitas peneliti menggunakan *one shot* atau pengukuran sekali saja dengan uji *cronbach alpa* yang diujikan dalam program SPSS versi 25. Adapun penhitungan hasil SPSS sebagai berikut :

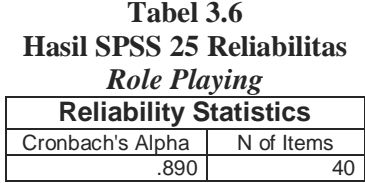

<sup>11</sup> Masrukin, *Metodologi Penelitian Kuantitatif*, 2015.

Berdasarkan hasil perhitungan yang dilakukan bahwa uji statistik *cronbach alpha* menunjukkan hasil 0,890 lebih dari 0,60. Maka data diatas dapat disimpulkan merupakan data yang reliabel, karena menunjukkan hasil yang lebih besar dari 0,60.

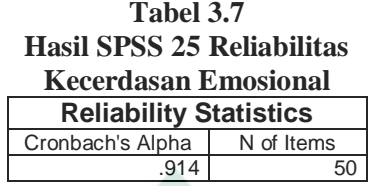

Berdasarkan hasil perhitungan yang dilakukan bahwa uji statistik *cronbach alpha* menunjukkan hasil 0,914 lebih dari 0,60. Maka data diatas dapat disimpulkan merupakan data yang reliabel, karena menunjukkan hasil yang lebih besar dari 0,60.

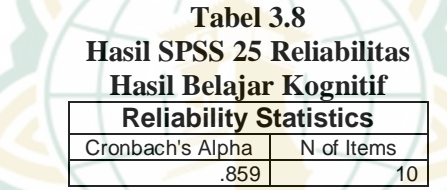

Berdasarkan hasil perhitungan yang dilakukan bahwa uji statistik *cronbach alpha* menunjukkan hasil 0,859 lebih dari 0,60. Maka data diatas dapat disimpulkan merupakan data yang reliable, karena menunjukkan hasil yang lebih besar dari 0,60.

# **H. Uji Asumsi Klasik**

Teknik pengujian yang dipakai dalam penelitian ini menggunakan teknik normalitas dan homoskedastisitas, adapun rinciannya sebagai berikut:

### **1. Uji Normalitas**

 $\overline{a}$ 

Uji normalitas bertujuan untuk menguji apakah dalam model regresi, variabel terikat dan variabel bebas keduanya mempunyai distribusi normal atau tidak. Model regresi yang baik adalah memiliki distribusi data normal atau mendekati normal.<sup>12</sup>

Adapun teknik yang digunakan oleh peneliti dalam uji normalitas data dalam penelitian ini adalah dengan menggunakan

<sup>12</sup> Masrukin, *Statistik Inferensial Aplikasi Program SPSS*.

tes statistik berdasarkan *test of normality* (*Kolmogorov Smirnov test*). <sup>13</sup>

Langkah-langkah yang dapat dilakukan untuk uji normalitas data dilakukan dengan grafik dan melihat besaran angka signifikansi Kolmogorov-Smirnov. Dalam hal ini dengan kriteria pengujian:

- a. Jika angka signifikansi (SIG) > 0,05, maka data berdistribusi normal, atau
- b. Jika angka signifikansi (SIG) < 0,05, maka data berdistribusi tidak normal.<sup>14</sup> dari pengolahan data diatas, peneliti menggunakan SPSS versi 25.

#### **2. Uji Autokorelasi**

Uji autokorelasi dilakukan untuk menguji apakah dalam sebuah model regresi terdapat korelasi antara kesalahan periode t dengan kesalahan pada periode sebelumnya. Jika terjadi korelasi, maka dinamakan ada problem autokorelasi. Autokorelasi muncul kaarena observasi yang berurutan sepanjang waktu berkaitan satu sama lain. Model regresi yang baik adalah yang bebas auotokorelsi.

Dalam penelitian ini uji autokorelasi menggunakan tabel Durbin Watson. Kriteria pengujian Autokorelsi dengan menggunakan tabel Durbin Watson adalah sebagai berikut :

- a. Jika hasil penghitungan lebih besar dari tabel Durbin Watson dengan taraf 5%, maka data tidak mengalami autokorelasi.
- b. Jika hasil penghitungan lebih besar dari tabel Durbin Watson dengan taraf 5%, maka data mengalami autokorelasi.

### **3. Uji Linieritas**

 $\overline{a}$ 

Uji linieritas digunakan untuk menentukan masing-masing variabel bebas sebagai predikator mempunyai hubungan linieritas atau tidak dengan variabel terikat.<sup>15</sup> Untuk menguji linieritas atau tidak maka dalam penelitian ini dengan melihat output SPSS Anova tabel ddengan kriteria sebagai berikut :

- a. Jika  $F_{\text{hitung}}$  *deviation of linierity*  $\lt F_{\text{table}}$  adalah linier dan  $F_{\text{hitung}}$ *deviation of linierity* >  $F_{\text{table}}$  maka tidak linier
- b. Membandingkan nilai *deviation of linierity sig* > 0.05 maka ada hubungan linier antara variabel bebas dan variabel terikat dan jika *deviation of linierity sig* < 0.05 maka tidak ada hubungan linier antara variabel bebas dan variabel terikat.

<sup>13</sup> Masrukin, *Metodologi Penelitian Kuantitatif*, 2015.

<sup>14</sup> Masrukin, *Metodologi Penelitian Kuantitatif*, 2015.

<sup>15</sup> Suharsini, *Prosedur Penelitian Suatu Pendekatan Praktik*.

# **I. Teknik Analisis Data**

Analisis data merupakan kegiatan setelah data dari seluruh responden atau sumber data lain terkumpul. Kegiatan dalam analisis data adalah mengelompokkan data berdasarkan variable dan seluruh responden, menyajikan data setiap variable yang diteliti, melakukan perhitungan untuk menjawab rumusan masalah dan melakukan perhitungan untuk menguji hipotesis yang telah diajukan.<sup>16</sup> Adapun langkah-langkah yang dilakukan adalah sebagai berikut:

# **1. Analisis Pendahuluan**

Analisis pendahuluan merupakan langkah awal yang dicantumkan dalam penelitian dengan cara memasukkan hasil pengolahan data angket ke dalam data tabel distribusi frekuensi. Untuk menganalisis data dalam penelitian ini digunakan teknik analisis statistik yang menghitung nilai kualitas dan kuantitas dengan cara memberikan penilaian berdasarkan atas jawaban angket maupun tes yang telah disebarkan kepada responden.

Pada tahapan ini, data yang terkumpul dikelompokkan kemudian dimasukkan dalam tabel distribusi frekuensi secara sederhana untuk setiap variabel yang ada dalam penelitian. Sedangkan pada setiap item pilihan dalam angket akan diberi penskoran dengan standar sebagai berikut:

- a. Untuk alternatif jawaban A diberi skor 5 untuk soal *favorable*, skor 1 untuk soal *unfavorable*.
- b. Untuk alternatif jawaban B diberi skor 4 untuk soal *favorable*, skor 2 untuk soal *unfavorable*.
- c. Untuk alternatif jawaban C diberi skor 3 untuk soal *favorable*, skor 3 untuk soal *unfavorable*.
- d. Untuk alternatif jawaban D diberi skor 2 untuk soal *favorable*, skor 4 untuk soal *unfavorable*.
- e. Untuk alternatif jawaban E diberi skor 1 untuk soal *favorable*, skor 5 untuk soal *unfavorable*.

Sedangkan pada setiap item tes esay akan diberi penskoran dengan standar sebagai berikut:

- a. Jika jawaban sangat baik diberi skor 4
- b. Jika jawaban baik diberi skor 3
- c. Jika jawaban cukup baik diberi skor 2
- d. Jika jawaban kurang diberi skor 1

 $\overline{a}$ <sup>16</sup> Sugiyono, *Metode Penelitian Pendidikan Pendekatan Kuantitatif, Kulitatif, Dan R&D*, 2014.

# **2. Uji Hipotesis**

Analisis ini digunakan untuk menguji distribusi frekuensi yang telah tersusun dalam analisis pendahuluan yaitu:

a. Uji Hipotesis Deskriptif

Uji hipotesis deskriptif merupakan proses pengujian generalisasi hasil penelitian yang didasarkan pada satu sampel. Analisis uji hipotesis deskriptif menggunakan program SPSS versi 25.

# b. Uji Hipotesis Asosiatif

Uji hipotesis asosiatif adalah menguji koefisiensi korelasi yang ada pada sampel untuk diberlakukan pada seluruh populasi dimana sampel diambil.<sup>17</sup> Pengujian hipotesis asosiatif ini menggunakan rumus analisis regresi linier sederhana. Analisis regresi linier sederhana berdasarkan pada hubungan fungsional atau kausal satu variabel independen dengna satu variabel dependen.

1) Analisis Regresi Linier Sederhana

Analisis regresi linier sederhana adalah hubungan secara linier antara satu variabel independen (X) dengan variabel dependen (Y). Analisis ini bertujuan untuk memprediksi nilai dari variabel dependen apabila nilai variabel independen mengalami kenaikan atau penuruanan dan untuk mengetahui arah hubungan antara variabel independen dengan variabel dependen apakan positif atau negatif.<sup>18</sup> Adapun rumus membuat persamaan regresi adalah sebagai berikut:

$$
Y_1 = a + bX
$$

 $Y_2 = a + bX$ 

Keterangan :

 $\overline{a}$ 

 $Y_1$  = Variabel dependen

 $Y_2$  = Variabel dependen

- $X = Variael Independen$
- a = Konstanta (nilai Y apabila  $X = 0$ )
- b = Koefisien Regresi (nilai peningkatan atau penurunan)
- 2) Korelasi *Product Moment*
	- a) Merumuskan hipotesis
	- b) Membuat tabel penolong

<sup>17</sup> Sugiyono, *Statistika Untuk Penelitian*, 2014.

<sup>18</sup> Prayitno, *Paham Analisis Statistik Data Dengan SPSS*.

c) Mencari r korelasi dengan rumus sebagai berikut:

$$
\text{rxy} = \frac{n \sum xy - (\sum x) (\sum y)}{\sqrt{\{n \sum x^2 - (\sum x)^2\} \{n \sum y^2 - \sum (y)^2\}}}
$$

Keterangan:

- rxy : Koefisien korelasi *product moment* variabel X dan Y
- x : Variabel bebas
- y : Variabel terikat
- xy : Perkalian antara X dan Y
- n : Jumlah subyek yang diteliti
- $\Sigma$  : Jumlah<sup>19</sup>
- d) Mencari koefisien determinisi

 $R^2 = (r)^2 X 100 %$ 

3) Analisis Uji T Parsial

Pengujian ini untuk mengetahui apakah variabel independen yang terdapat dalam persamaan regresi secara individu berpengaruh terhadap nilai variabel independen.

Pengujian ini dilakukan dengan membandingkan nilai T hitung dengan T table, denngan ketentuan sebagai berikut :

- a) Jika T  $_{\text{hitung}} > T_{\text{table}}$  maka H<sub>n</sub> ditolak dan H<sub>a</sub> diterima
- b) Jika T  $_{\text{hitung}} < T_{\text{table}}$ , maka H<sub>n</sub> diterima dan H<sub>a</sub> ditolak.<sup>20</sup>

Berdasarkan signifikansi adalah

- a) Jika nilai signifikansi < 0.05 maka  $H_n$  ditolak dan  $H_a$ diterima
- b) Jika nilai signifikansi > 0.05 maka  $H_n$  diterima dan  $H_a$ ditolak.

### **3. Analisi Lanjut**

 $\overline{a}$ 

Analisis ini merupakan pengelolaan lebih lanjut dari uji hipotesis. Dalam hal ini dibuat interpretasi lebih lanjut terhadap hasil yang diperoleh dengan cara mengkonsultasikan nilai hitung yang diperoleh dengan harga tabel dengan taraf signifikan 5% dengan kemungkinan:

a. Uji Signifikansi Hipotesis Deskriptif

Uji signifikansi hipotesis deskriptif meliputi uji siginifikansi hipotesis metode *role playing* terhadap

<sup>19</sup> Sugiyono, *Statistika Untuk Penelitian*, 2014.

<sup>20</sup> Prayitno, *Pengolahan Data Terpraktis SPSS 22*.

kecerdasan emosional dan hasil belajar kognitif pada mata pelajaran sejarah kebudayaan Islam, dengan cara membandingkan nilai uji hipotesis deskriptif thitung dengan t<sub>tabel</sub>. Dengan kriteria sebagai berikut:

Jika t<sub>hitung</sub>>t<sub>tabel</sub>, maka H<sub>0</sub> ditolak atau H<sub>2</sub> tidak dapat ditolak, atau

Jika t<sub>hitung</sub>≤t<sub>tabel</sub>, maka H<sub>0</sub> tidak dapat ditolak atau H<sub>a</sub> ditolak.

b. Uji signifikansi uji hipotesis asosiatif, pengaruh metode *role playing* (X) terhadap kecerdasan emosional (Y<sub>1</sub>), serta pengaruh metode *role playing* (X) hasil belajar kognitif (Y<sub>2</sub>)<br>menggunakan regresi sederhana. dengan cara menggunakan regresi sederhana. dengan cara membandingkan nilai uji t hitung dengan t tabel. Dengan kriteria sebagai berikut:

Jika T  $_{\text{hitung}} > T_{\text{table}}$ , maka H<sub>n</sub> ditolak dan H<sub>a</sub> diterima

Jika T  $_{\text{hitunge}}$  < T  $_{\text{table}}$ , maka  $H_n$  diterima dan  $H_a$  ditolak.

Berdasarkan signifikansi adalah :

Jika nilai signifikansi < 0.05 maka  $H_n$  ditolak dan  $H_a$  diterima Jika nilai signifikansi  $> 0.05$  maka H<sub>n</sub> diterima dan H<sub>a</sub> ditolak.

- c. Uji signifikansi hipotesis asosiatif koefisien korelasi sederhana diperlukan untuk menguji signifikansi hubungan metode *role playing* terhadap kecerdasan emosional dan hasil belajar kognitif dengan melihat nilai r.
- d. Uji t

Pengujian ini untuk mengetahui apakah variabel independen yang terdapat dalam persamaan regresi secara individu berpengaruh terhadap nilai variabel independen.

Pengujian ini dilakukan dengan membandingkan nilai T hitung dengan T table, denngan ketentuan sebagai berikut :

Jika T  $_{\text{hitung}} > T_{\text{table}}$  maka  $H_n$  ditolak dan  $H_a$  diterima

Jika T hitung < T tabel, maka  $H_n$  diterima dan  $H_a$  ditolak.<sup>21</sup>

Berdasarkan signifikansi adalah

Jika nilai signifikansi <  $0.05$  maka  $H_n$  ditolak dan  $H_a$  diterima Jika nilai signifikansi  $> 0.05$  maka  $H_n$  diterima dan  $H_a$  ditolak.

 $\overline{a}$ 

<sup>21</sup> Prayitno.